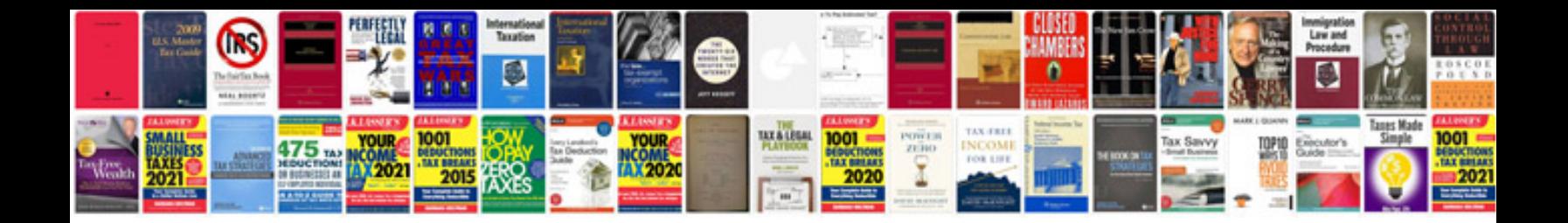

**Cisco 7965 manual**

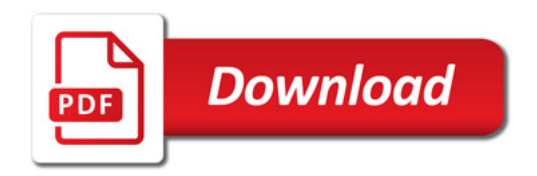

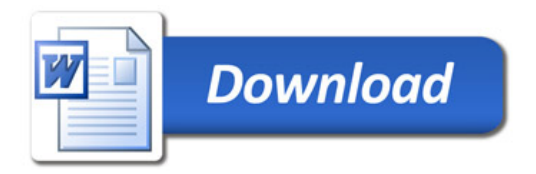